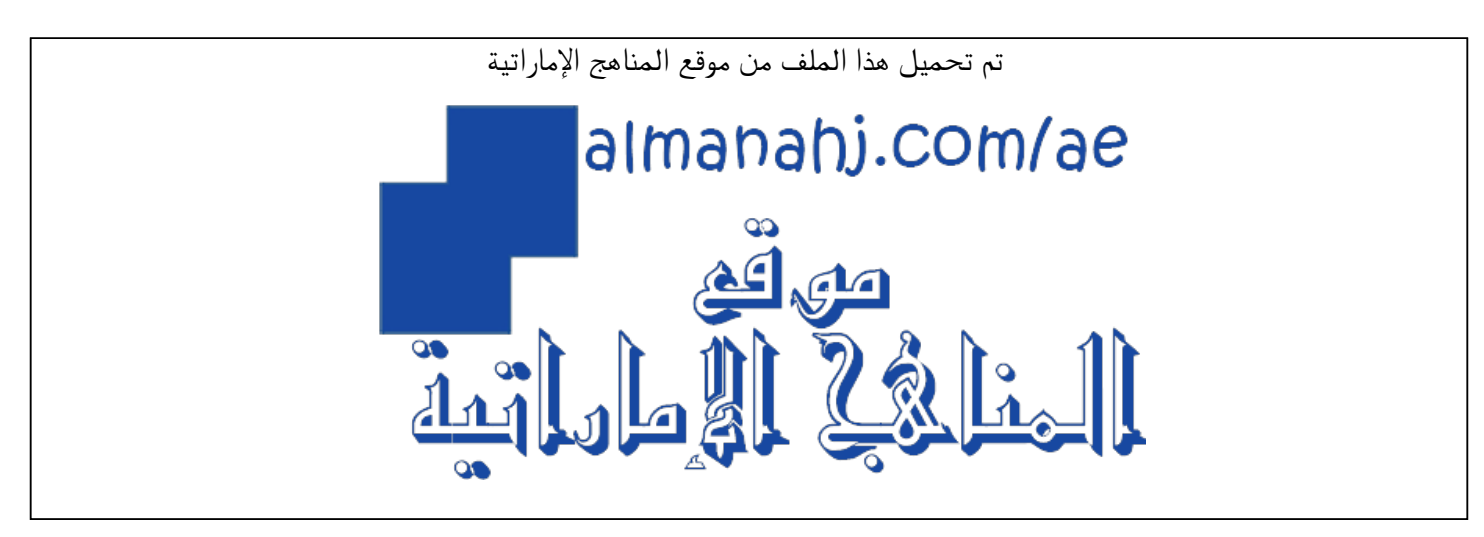

[\\*للحصول على أوراق عمل لجميع الصفوف وجميع المواد اضغط هنا](https://almanahj.com/ae) 

<https://almanahj.com/ae>

[\\* للحصول على أوراق عمل لجميع مواد الصف الثاني عشر المتقدم اضغط هنا](https://almanahj.com/ae/15) 

<https://almanahj.com/ae/15>

[\\* للحصول على جميع أوراق الصف الثاني عشر المتقدم في مادة رياضيات ولجميع الفصول, اضغط هنا](https://almanahj.com/ae/15math) 

<https://almanahj.com/ae/15math>

[\\* للحصول على أوراق عمل لجميع مواد الصف الثاني عشر المتقدم في مادة رياضيات الخاصة بـ الفصل الأول اضغط هنا](https://almanahj.com/ae/15math1) 

<https://almanahj.com/ae/15math1>

[\\* لتحميل كتب جميع المواد في جميع الفصول للـ الصف الثاني عشر المتقدم اضغط هنا](https://almanahj.com/ae/grade15) 

<https://almanahj.com/ae/grade15>

 [للتحدث إلى بوت المناهج على تلغرام: اضغط هنا](https://t.me/almanahj_bot) 

[https://t.me/almanahj\\_bot](https://t.me/almanahj_bot) 

**f(x) = anx : الحدود كثيرة دالة n +an-1x n-1+…….+a1x+a معادلة الخط المستقيم: ميل الخط المستقيم الواصل بين النقطتين (1y , 1x(A و , <sup>1</sup>x(B y1) ميل الخط المستقيم الذي معادلته على الصورة العامة 0 = c + by + ax حيث أن a و b و c هي ثوابت و a و b ال يساويان الصفر هو : - = m**  −  $\boldsymbol{p}$ **m1 = m<sup>2</sup> - : المتوازية المستقيمات m1 × m<sup>2</sup> = -1 - : المتعامدة المستقيمات**  $\lim_{x\to a} f(x)$  في النهايات **تفاضل المقدار الثابت = 0 x تفاضل n مشتقة حاصل قسمة دالتين المقام**×**البسط مشتقة** −**البسط**×**المقام مشتقة** (**المقام**) **مشتقة القوس المرفوع ألس = تفاضل القوس × تفاضل ما بداخله قياس مرونة الطلب مرونة الطلب باستخدام التفاضل : السعر م = المشتقة االولى لدالة الطلب × المطلوبة الكمية المشتقة األولى لدالة الطلب = معدل تغير الكمية المطلوبة بالنسبة للسعر االستهالك واالدخار 1- الميل الحدي لالستهالك = المشتقة األولى لدالة االستهالك K حيث االستهالك دالة في الدخل . قيمة الميل الحدي لالستهالك تكون موجبة ولكنها أقل من الواحد الصحيح ) أي كسر موجب ( 2- الميل الحدي لالدخار= المشتقة األولى لدالة االدخار S حيث االدخار دالة في الدخل قوانین الاحصاء** Almanahj.com/ae

الصفحة 0

**قيمة الميل الحدي لالدخار تكون موجبة ولكنها أقل من الواحد الصحيح ) أي كسر موجب ( كذلك .**

**الميل الحدي لالستهالك + الميل الحدي لالدخار = 1**

**النهايات العظمى و الصغرى**

**خطوات إيجاد النهايات العظمى والصغرى :**

- **1 ـ يتم إيجاد المشتقة األولى للدالة .** 
	- **2 ـ يتم إيجاد المشتقة الثانية .**
- **3 ـ تحديد نوع النهاية ) عظمى – صغرى ( .**

 **إذا كانت إشارة المشتقة الثانية سالبة يعني ذلك وجود نهاية عظمى للدالة والعكس صحيح .**

**الربح الحدي** 

- |
$$
Y_{x}(k|L^2) = 3k
$$
 (اومداق | $l^2 + 100^\circ$  ... | $l^2 + 100^\circ$  ... | $l^2 + 100^\circ$  ... | $l^2 + 100^\circ$  ... | $l^2 + 100^\circ$  ... | $l^2 + 100^\circ$  ... | $l^2 + 100^\circ$  ... | $l^2 + 100^\circ$  ... | $l^2 + 100^\circ$  ... | $l^2 + 100^\circ$  ... | $l^2 + 100^\circ$  ... | $l^2 + 100^\circ$  ... | $l^2 + 100^\circ$  ... | $l^2 + 100^\circ$  ... | $l^2 + 100^\circ$  ... | $l^2 + 100^\circ$  ... | $l^2 + 100^\circ$  ... | $l^2 + 100^\circ$  ... | $l^2 + 100^\circ$  ... | $l^2 + 100^\circ$  ... | $l^2 + 100^\circ$  ... | $l^2 + 100^\circ$  ... | $l^2 + 100^\circ$  ... | $l^2 + 100^\circ$  ... | $l^2 + 100^\circ$  ... | $l^2 + 100^\circ$  ... | $l^2 + 100^\circ$  ... | $l^2 + 100^\circ$  ... | $l^2 + 100^\circ$  ... | $l^2 + 100^\circ$  ... | $l^2 + 100^\circ$  ... | $l^2 + 100^\circ$  ... | $l^2 + 100^\circ$  ... | $l^2 + 100^\circ$  ... | $l^2 + 100^\circ$  ... | $l^2 + 100^\circ$  ... | $l^2 + 100^\circ$  ... | $l^2 + 100^\circ$  ... | $l^2 + 100^\circ$  ... | $l^2 + 100^\circ$  ... | $l^2 + 100^\circ$ 

**تكامل x المرفوعة لألس n : أجمع على االس واحد وأقسم على االس الجديد .**

$$
\int x^n .dx = \frac{1}{n+1} x^{n+1} + c
$$

**تكامل :-**

$$
\int e^x dx = e^x + c
$$

 **تكامل**   $\boldsymbol{\chi}$  **:-** 

 $\int \frac{1}{x}$  $\frac{1}{x}$ .  $dx = \ln x + c$ **التطبيقات التجارية للتكامل 1- االيراد الكلي = تكامل دالة االيراد الحدي . 2- التكاليف الكلية = تكامل دالة التكاليف الحدية . 3- الربح الكلي = تكامل دالة الربح الحدي . 4- الربح الكلي = االيراد الكلي – التكاليف الكلية . نظرية االحتماالت االحتمال هو كسر موجب أي تتراوح قيمته بين الصفر والواحد الصحيح . احتمال تحقيق الحدث** *A* **نشير له بالرمز** *(A(P* **وحدود هذا االحتمال هي : -** *0 ≤ A ≤ 1*  Almanahj.com/ae

**الحدث تحقق حاالت عدد احتمال تحقق حدث = الكلية الحاالت عدد**

**نظرية -:**

**إذا كان احتمال تحقق حادث واحد على األقل من حادثين A أو B هو أن يتحقق أحدهما أو أن يتحقق االثنين معاً ويسمي االتحاد و يرمز له بالرمز -:**

**P(A**∪**B) = P(A) + P(B) - P(A**∩**B)**

- **حيث أن -:**
- **) A(P هو إحتمال تحقق الحدث A .**
- **) B(P هو إحتمال تحقق الحدث B .**
- **) B**∩**A(P : التقاطع و يشير إلى إحتمال تحقق الحدثين معاً )الحدث األول و الحدث الثاني .)**

الصفحة 4

- **) B**∪**A(P : االتحاد ويشير إلى إحتمال تحقق أحد الحدثين على االقل ) الحدث االول أو الثاني (**
	- **أنواع االحداث A و B**
	- **P(A**∩**B) = 0 ) متعارضة )متنافية أحداث**
	- **P(A**∩**B) = P(A) × P(B) : مستقلة أحداث**
	- **P(A**∩**B) ≠ P(A) × P(B) مستقلة غير أحداث**
	- **P(A│B) = : الشرطي االحتمال** (∩)  **نرمز له بالرمز (B│A(P**()

 $P(A | B) = \frac{P(A \cap B)}{P(B)} = \frac{0}{P(B)} = 0$ -: في حالة الحوادث المتعارضة أو المتنافية  $P(A | B) = \frac{P(A \cap B)}{P(B)} = \frac{P(A) \times P(B)}{P(B)} = P(A)$ -: في حالة الحوادث المستقلة (∩) **في حالة الحوادث غير المستقلة -: = (B│A(P**  $P(B)$ **µ = E(x) =** ∑( × ()) **- : الرياضي التوقع** Almanahj.com/ae**إذا كان متغير عشوائي منفصل . و كان** () **هو توزيعه االحتمالي . فإن وسطه الحسابي أو توقعه الرياضي يعطى بالعالقة:**  $\mu = E(X) = \sum x p(x)$  **قيم لجميع التباين التباين للمتغير العشوائي xالذي له قيمة متوقعة تساوي (x(E هو -:**

- **االنحراف المعياري يمثل الجذر التربيعي للتباين** √ **=**
- **التوزيع االحتمالي لمتغير ذات الحدين X عند اجراء التجربة n مرة :**
	- $p(X = x) = b(x; n, p) = {n \choose x} p^x q^{n-x}$  $\boldsymbol{\chi}$  $\int p^x q^{n-x}$

**Var (x)** =  $\sigma^2$  =  $\sum E(x^2) - (E(x))^2$ 

الصفحة 2

- **حيث أن احتمال النجاح و**  − =
	- **x= 0,1,2,3……..n**
- **إذا كان X متغير ذات الحدين**  , **فإن :**

 $\sigma^2 = npq$  التوقع الرياضي  $E(X) = \mu = np$  التباين

- **العينة العشوائية الطبقية الطبقة حجم العينة حجم** × **المجتمع حجم**
- **الوسط الحسابي ) المتوسط ( البيانات غير المبوبة :-**

$$
\overline{x} = \frac{\sum x}{N} = \frac{x_1 + x_2 + \cdots x_N}{N} \quad \bullet
$$

- **الوسط الحسابي = القيم مجموع عددها**
- **الوسيط من البيانات غير المبوبة -:**

. ... , , **تمثل بيانات عينة من المجتمع إذا كانت** 

**فإن الوسيط يحسب كالتالي:** Almanahj.com/ae**1. نرتب البيانات تصاعدياً أو تنازلياً .**

- **2. نوجد موقع الوسيط**  +  $\mathbf{z}$  **.**
- **3. إذا كان n عدد فردي فإن الناتج يكون عدد صحيح و بالتالي الوسيط هو** + **.**   $\mathbf{z}$
- **4. إذا كان n عدد زوجي فإن الناتج يكون عدد غير صحيح و بالتالي الوسيط هو الوسط**  الحساب*ي* للقيمتين اللتين يقع بينهما العنصر <sub>ـ X<u>n+1</u> .</sub>  $\mathbf{z}$
- **المدى من البيانات المبوبة المدى = الحد األعلى للفئة االخير – الحد االدنى للفئة االولى** 
	- **التباين يرمز له بالرمز .**
		- **االنحراف المعياري**
	- **التباين و االنحراف المعياري من البيانات غير المبوبة**

$$
\sigma^2 = \frac{\sum x^2}{n} - \left(\frac{\sum x}{n}\right)^2
$$

$$
\sigma = \sqrt{\sigma^2}
$$
\n• |III<sub>1</sub>||<sub>2</sub>||<sub>3</sub>||<sub>4</sub>||<sub>5</sub>||<sub>6</sub>||<sub>7</sub>||<sub>8</sub>||<sub>6</sub>||<sub>7</sub>||<sub>7</sub>||<sub>7</sub>||<sub>7</sub>||<sub>7</sub>||<sub>7</sub>||<sub>7</sub>||<sub>7</sub>||<sub>7</sub>||<sub>7</sub>||<sub>7</sub>||<sub>7</sub>||<sub>7</sub>||<sub>7</sub>||<sub>7</sub>||<sub>7</sub>||<sub>7</sub>||<sub>7</sub>||<sub>7</sub>||<sub>7</sub>||<sub>7</sub>||<sub>7</sub>||<sub>7</sub>||<sub>7</sub>||<sub>7</sub>||<sub>7</sub>||<sub>7</sub>||<sub>7</sub>||<sub>7</sub>||<sub>7</sub>||<sub>7</sub>||<sub>7</sub>||<sub>7</sub>||<sub>7</sub>||<sub>7</sub>||<sub>7</sub>||<sub>7</sub>||<sub>7</sub>||<sub>7</sub>||<sub>7</sub>||<sub>7</sub>||<sub>7</sub>||<sub>7</sub>||<sub>7</sub>||<sub>7</sub>||<sub>7</sub>||<sub>7</sub>||<sub>7</sub>||<sub>7</sub>||<sub>7</sub>||<sub>7</sub>||<sub>7</sub>||<sub>7</sub>||<sub>7</sub>||<sub>7</sub>||<sub>7</sub>||<sub>7</sub>||<sub>7</sub>||<sub>7</sub>||<sub>7</sub>||<sub>7</sub>||<sub>7</sub>||<sub>7</sub>||<sub>7</sub>||<sub>7</sub>||<sub>7</sub>||<sub>7</sub>||<sub>7</sub>||<sub>7</sub>||<sub>7</sub>||<sub>7</sub>||<sub>7</sub>||<sub>7</sub>||<sub>7</sub>||<sub>7</sub>||<sub>7</sub>||<sub>7</sub>||<sub>7</sub>||<sub>7</sub>||<sub>7</sub>||<sub>7</sub>||<sub>7</sub>||<sub>7</sub>||<sub>7</sub>

- **االنحدار الخطي البسيط**   $\hat{y} = a + bx$ 
	- **إليجاد قيمة a و b**

$$
b = \frac{n\sum xy - (\sum x)(\sum y)}{n\sum x^2 - (\sum x)^2}
$$

$$
a = \frac{\sum y - b\sum x}{n}
$$

$$
I_{2010} - CPI_{2009(100)}, \dots, \dots
$$

$$
i_{2010} = \frac{CPI_{2010} - CPI_{2009}}{CPI_{2009}}(100)
$$
 معدل التضخم

$$
P_r = \frac{P_1}{P0}(100) \text{ and } \omega = 0
$$

## Almanahj.com/ae

ورشة االحصاء في االدارة 4102ـ0241 الصفحة 7